## Deep Routing Simulation

Investigator: Alan HerbertSupervisor: Barry Irwin

## Structure

- What is it?
- What has been tried?
- What can we learn from past attempts?
- How I went about my implementation.
- Video Demonstration
- Results
- Conclusion
- Questions

## Deep Routing Simulation, What's That?

- Routing Simulation: Having the ability to simulate the routing of packets.
- Deep: Refers to the depth at which it can route effectively.

(In this case, about 250 hops without issues)

## OK ... But Why Simulate?

- Keep costs to a minimum.
- Pick up errors that are runtime specific.
- Maths and Stats aren't always your friend.

(trust me ... I know)

- Replacement of hardware implementations.
- There are more ...

#### There Are 3 Main Flavours

• Hardware Specific:

All simulation done on specific hardware.

• Software Specific:

All simulation done for a specific platform.

• Hybrids:

Through interfacing to co-processors, GPUs and FPGAs.

#### Always  $\boldsymbol{1}$ Problem ...

#### (In this case 2)

# Memory + CPU

## 2 Problems ... 2 Times the Work!

So I took a look at two approaches:

- Static Routing Implementation: Calculate the routes before hand and storein memory.
- • Dynamic Routing Implementation: Calculate the route at run time and use more CPU.

## But ... but why?

There was a need to know whether a CPU or Memory intensive routing simulator is a better option and in what situations.

This was more of a subplot though ...

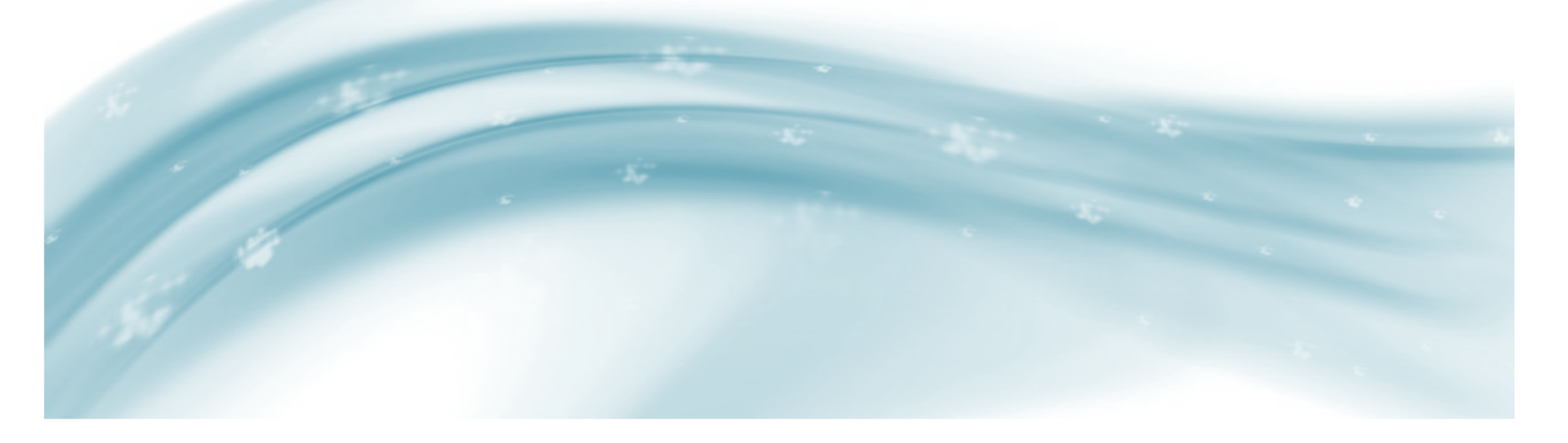

## So What is Common Ground?

(Besides a coffee shop somewhere)

Both implementations make use of:

- Threads to handle packets.
- A console to make interfacing easy.
- Setup through configuration scripts.
- Network interfacing through libpcap and libnet.

## Video Demo Time

Video 1: Build 10 000 routes and traceroute via a connected VM

- 1. Compile and Run.
- 2. Build the 10 000 routes from configuration script "cfg10k".
- 3. Show routes are built by viewing a route in simulated network.
- 4.Run the simulator by activating packet sniffer.
- 5. Trace a route using VM (this gets no host response).
- 6. Bind host to the traced routes final node.
- 7. Retrace the route using VM (this gets a response and ends).
- 8. Stop and Exit.

## Video Demo Time

Video 2: Build, bind 2 VM's, ping and packet loss

- 1. Run and recreate routes as in Video 1.
- 2. Check routes exist and then bind VM's.
- 3. Run simulator.
- 4. Make VM's ping each others bound node IP.
- 5. Toggle packet drop rates of a hop in route.  $(50\% - 100\% - 0\%)$
- 6. Stop and Exit.

#### Some Results

More specifically:

- Throughput
- Memory Usage
- CPU Usage

Note:10000 Endpoints in Simulated Network18739 Nodes were created

## Throughput

Time of Single Data Transfer with Varying Sizes

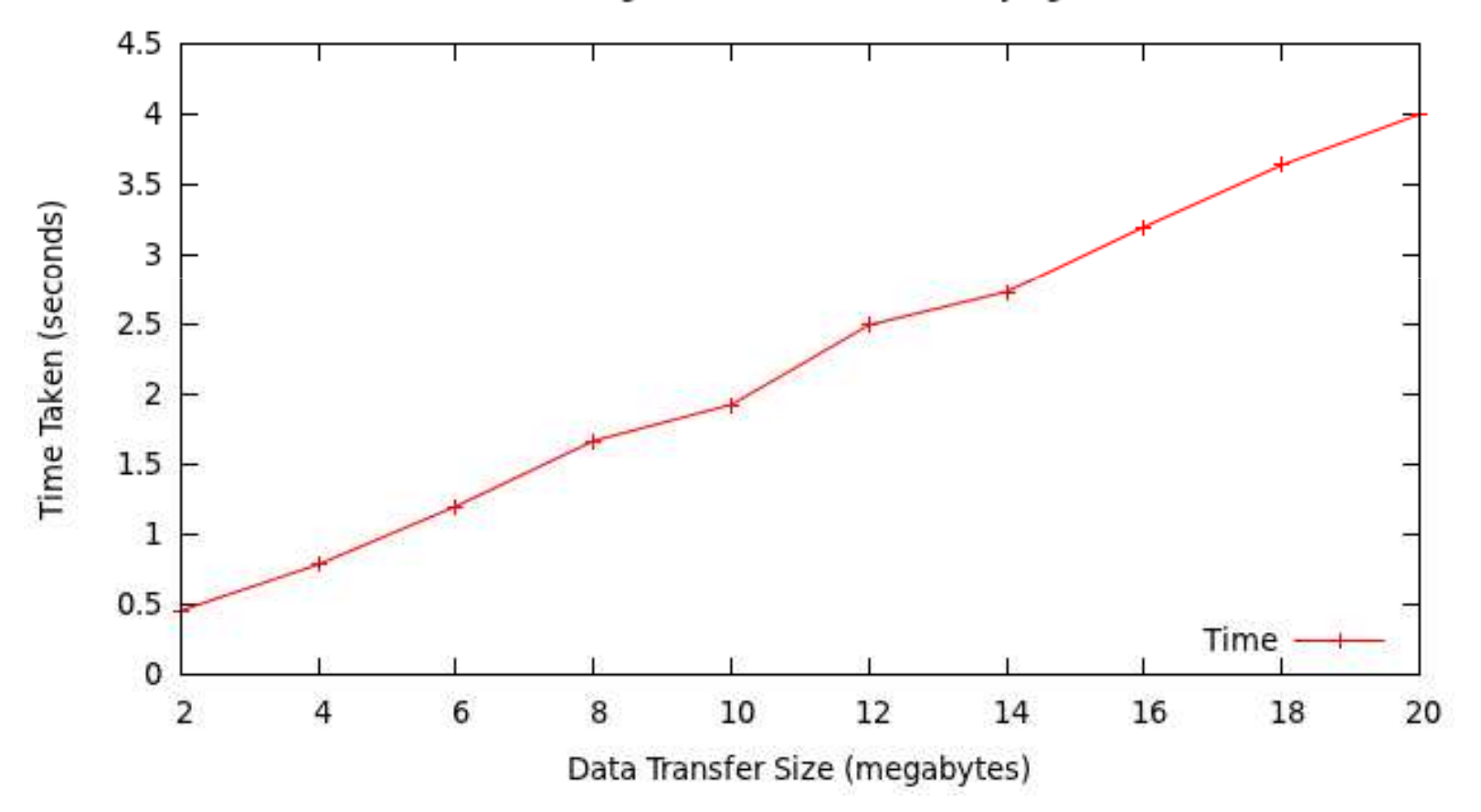

## Throughput

Time of Multiple Data Transfers with Varying Sizes  $4.5$ 4  $3.5$ Time Taken (seconds) 3  $2.5$  $\overline{2}$  $1.5\,$  $\mathbf 1$  $0.5$ Time 0 12  $\mathsf 2$ 4 6 8 10 14 16 18 20

Data Transfer Size (megabytes)

## Throughput

Done under Single Transfer and Parallel Transfer:Single Transfer Average: 39.54MbpsParallel Transfer Average: 38.98Mbps

Combined Average: 39.26Mbps

#### Memory Usage

Dynamic and Static Routing Approaches Memory Requirements

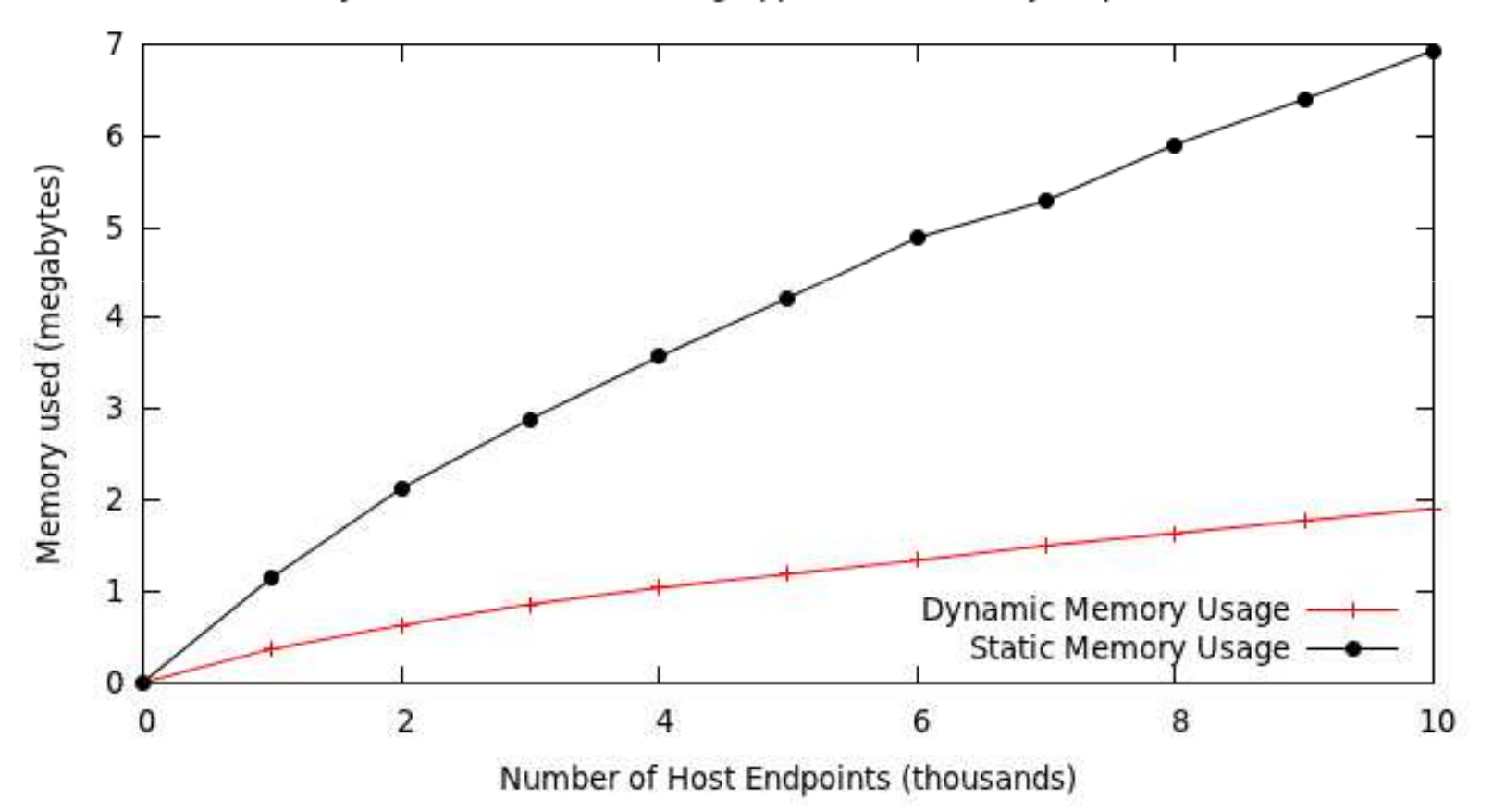

#### Memory Usage

This compares both Static and Dynamic approaches:Static Routing Average:  $\pm 807$  bytes/host Dynamic Routing Average: ±225 bytes/host

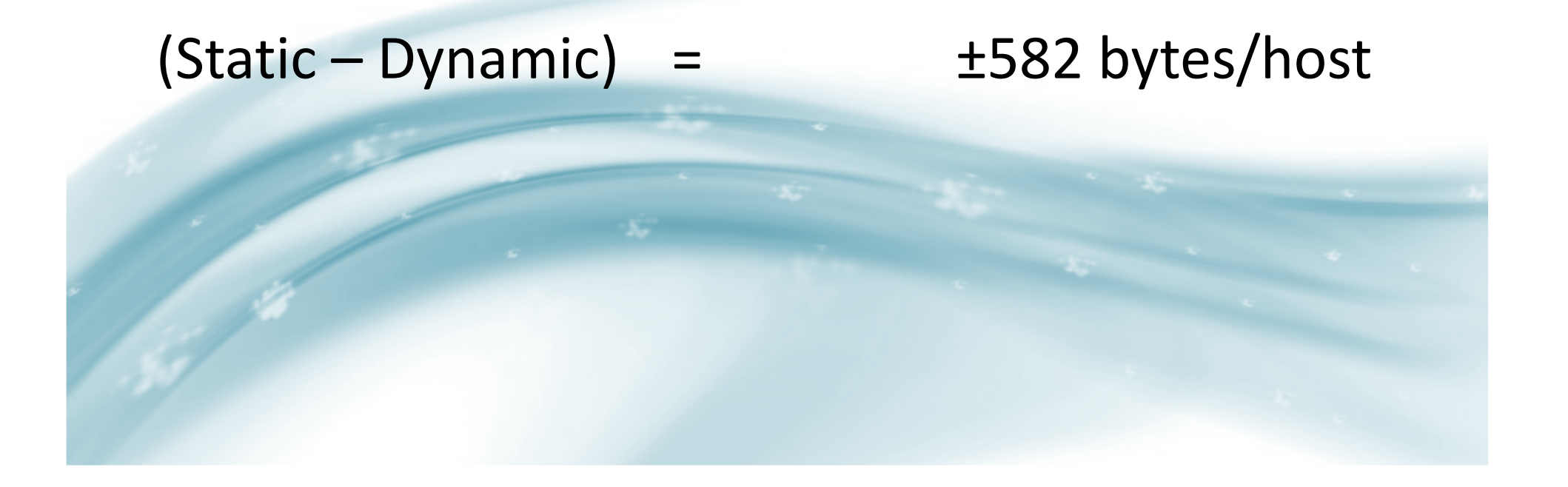

#### CPU Usage

Dynamic and Static Routing Approaches Memory Requirements

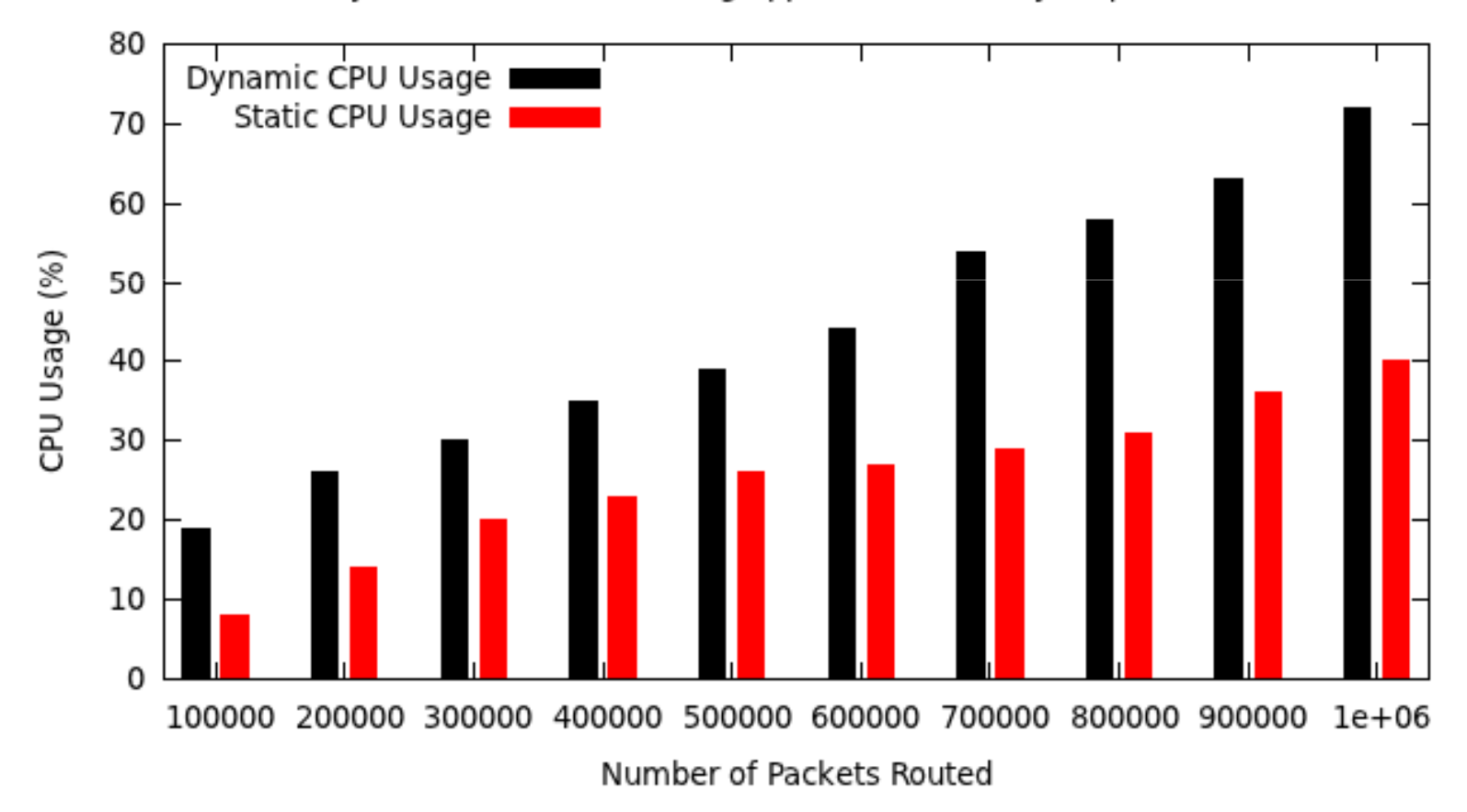

#### CPU Usage

Predicted 100% CPU Usage for both routing styles:Static Routing Prediction: 2.2 million packets Dynamic Routing Prediction: 1.2 million packets

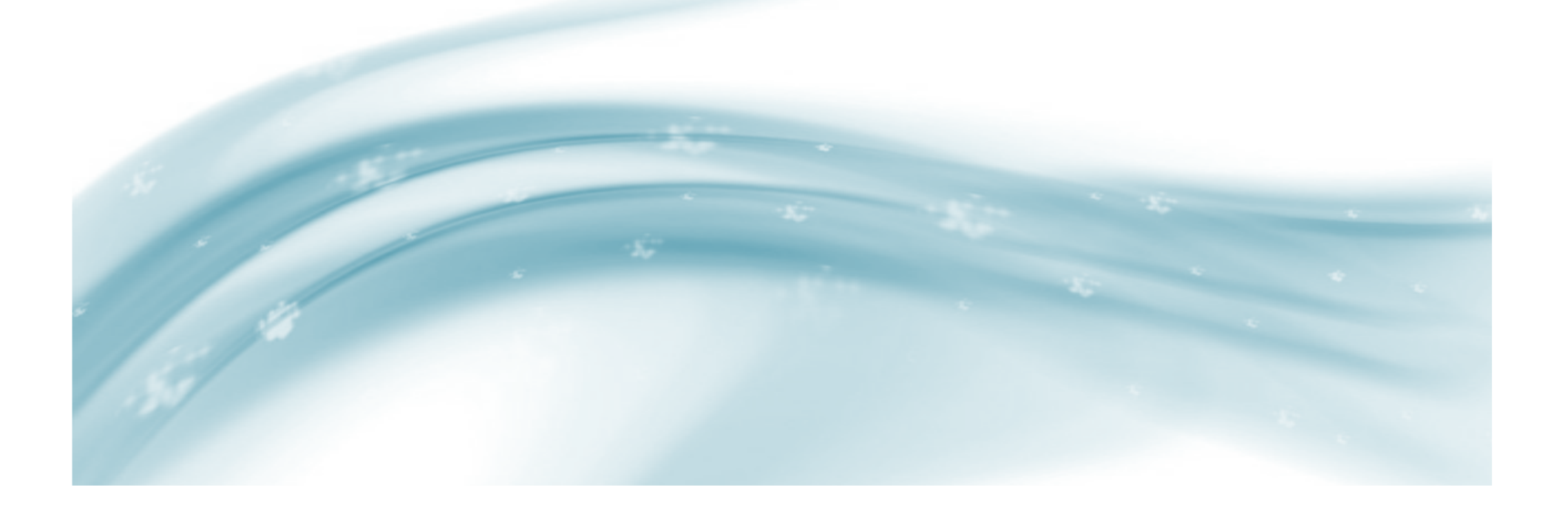

### So What Do These Figures Mean?

- Dynamic routing requires 72% less memory than the Static approach.
- Dynamic routing requires 45% more CPU resources than the Static approach.

So it seems that a dynamic routing style is in favour but this is still application specific as one has to take in to account processing delay.

#### Is It Actually Usable?

Throughput Comparison:This Routing Simulator: 40 Mbps Average LAN Bandwidth: 100 Mbps Average Korean Bandwidth:Average World Bandwidth: 2 Mbps

17 Mbps

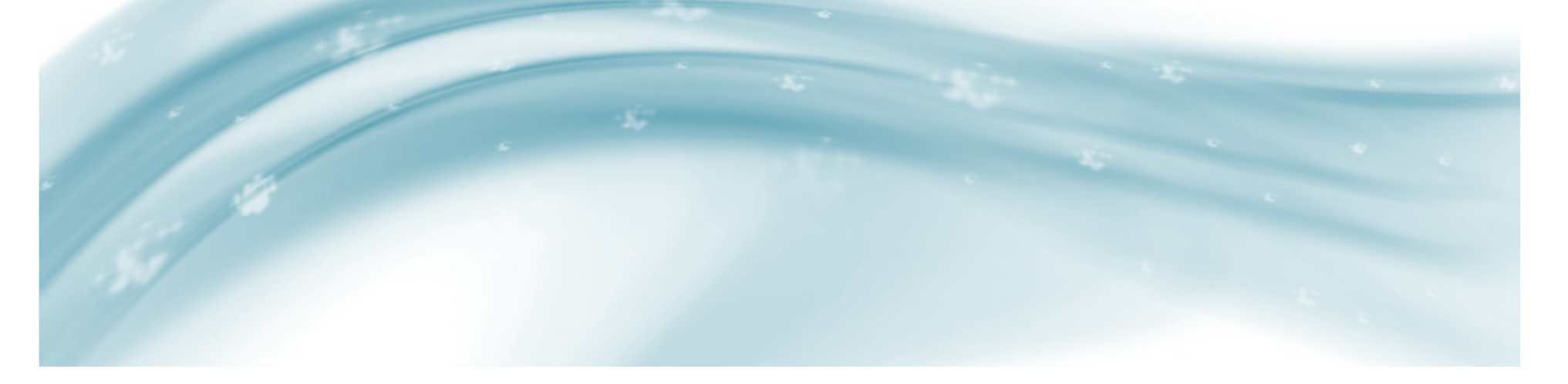

## In Short

Local Internet Simulation

Global Interconnect Simulation

Office/Institute LAN Simulation

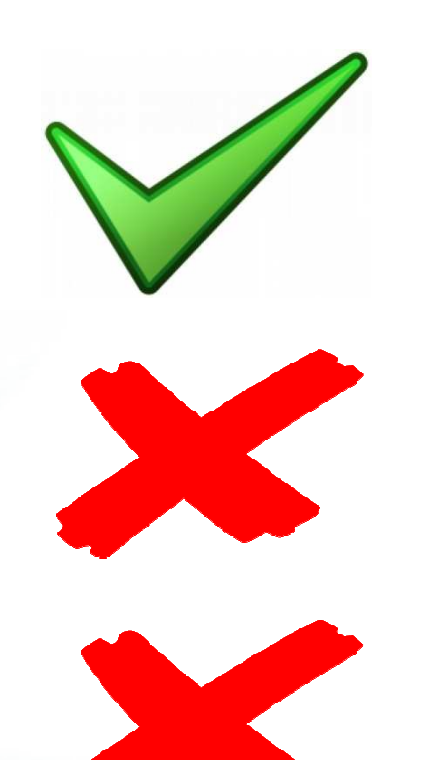

### Something Pretty Awesome

Based on figures taken from http://www.isc.org/solutions/survey

- In July 2012 there were roughly 900 000 000 findable nodes in the Internet.
- Using the dynamic routing approach this would use just over 92Gb of memory.
- This would fit into 128Gb of memory, a number that now days is not so far fetched.

### Questions

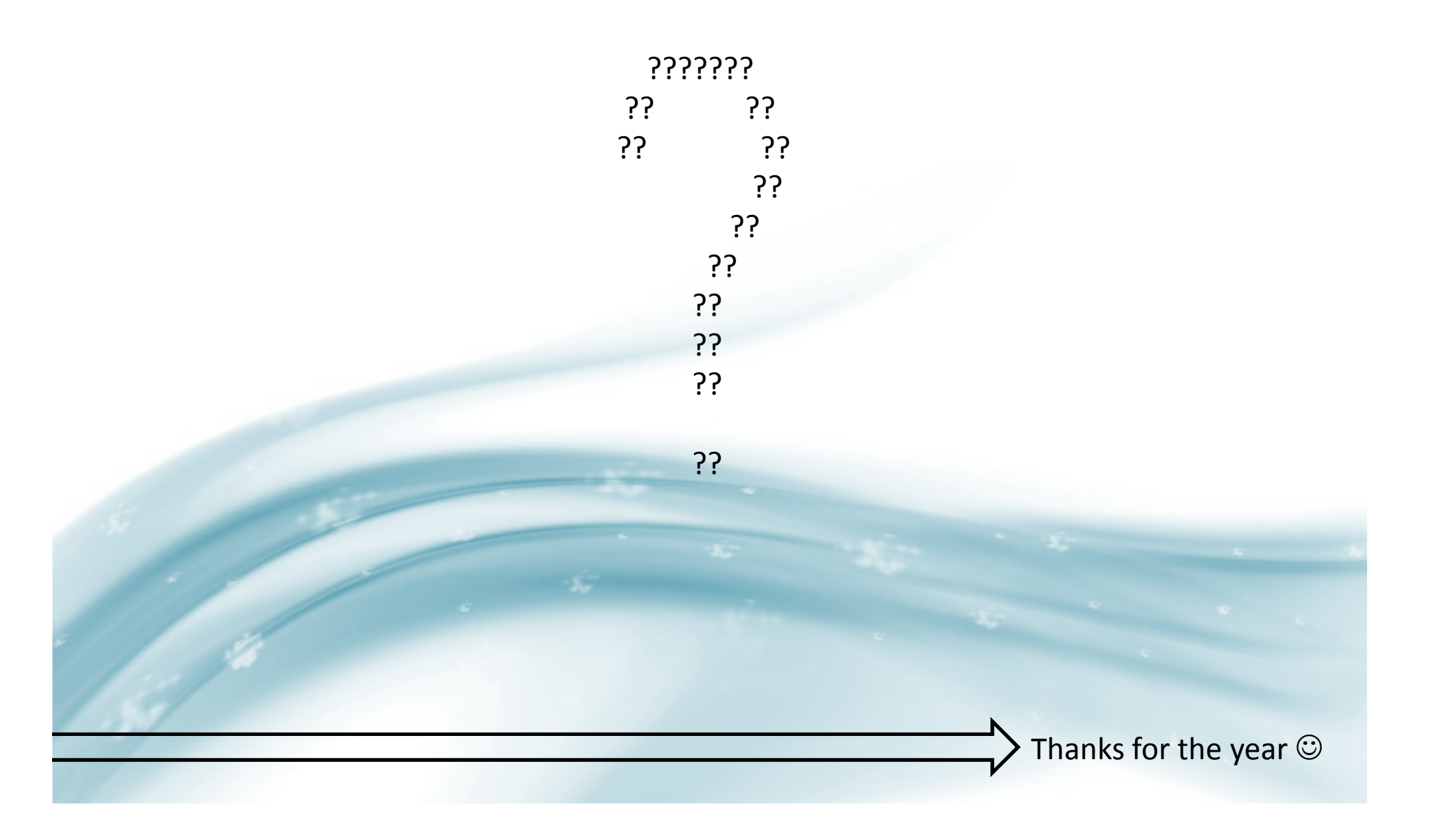